МИНИСТЕРСТВО НАУКИ И ВЫСШЕГО ОБРАЗОВАНИЯ РОССИЙСКОЙ ФЕДЕРАЦИИ

Ульяновский государственный университет ОТДЕЛ ПОДГОТОВКИ КАДРОВ ВЫСШЕЙ КВАЛИФИКАЦИИ

## УЧЕБНЫЙ ПЛАН

План одобрен Ученым советом Протокол № 2/273 от 24.09.2019

подготовки аспирантов

31.06.01

Направление 31.06.01 Клиническая медицина

**Урология** 

Кафедра: Госпитальной хирургии, анестезиологии, реаниматологи, урологии, травматологии

Отдел: Медицинский факультет

Квалификация (степень): Исследователь. Преподаватель-исследователь

Форма обучения: заочная

Срок обучения: 4г

Год начала подготовки Образовательный стандарт

2019 1200

03.09.2014

Виды профессиональной деятельности

научно-исследовательская деятельность в области охраны здоровья граждан, направленная на сохранение здоровья, улучшение качества и продолжительности жизни человека путем проведения прикладных исследований в биологии и медицине; преподавательская деятельность по образовательным программам высшего образования.

## СОГЛАСОВАНО

Первый проректор - проректор по УР

Начальник УМУ

Декан

Зав. кафедрой

Начальник отдела ПКВК

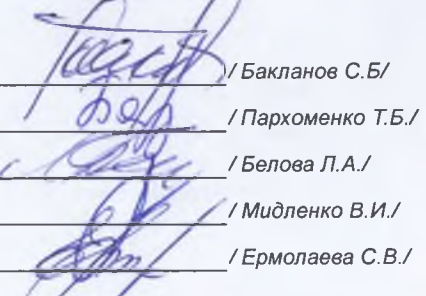

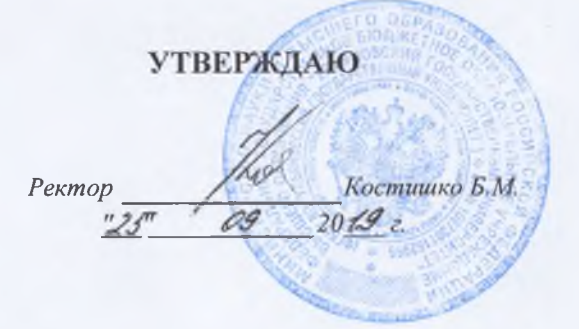

## ПЛАН Учебный план аспирантов '31.06.01\_14.01.23\_2019\_заоч.ріах', код направления 31.06.01, год начала подготовки 2019

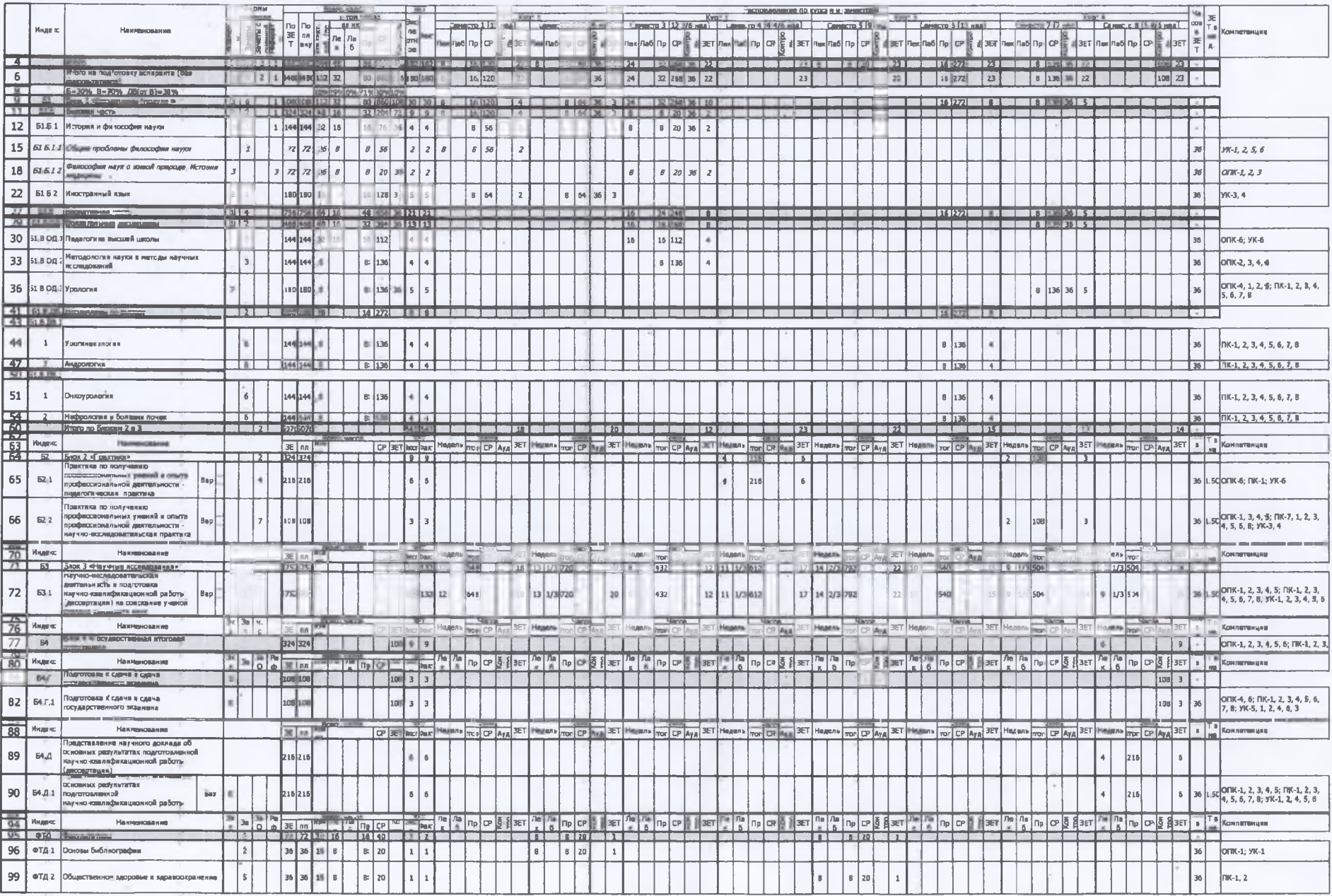

c